$\widehat{\mathsf{LCF}}\gg\mathsf{Le}$  Campus Français

Programme de Formation

## **Excel Débutant OL 9h ENI V1**

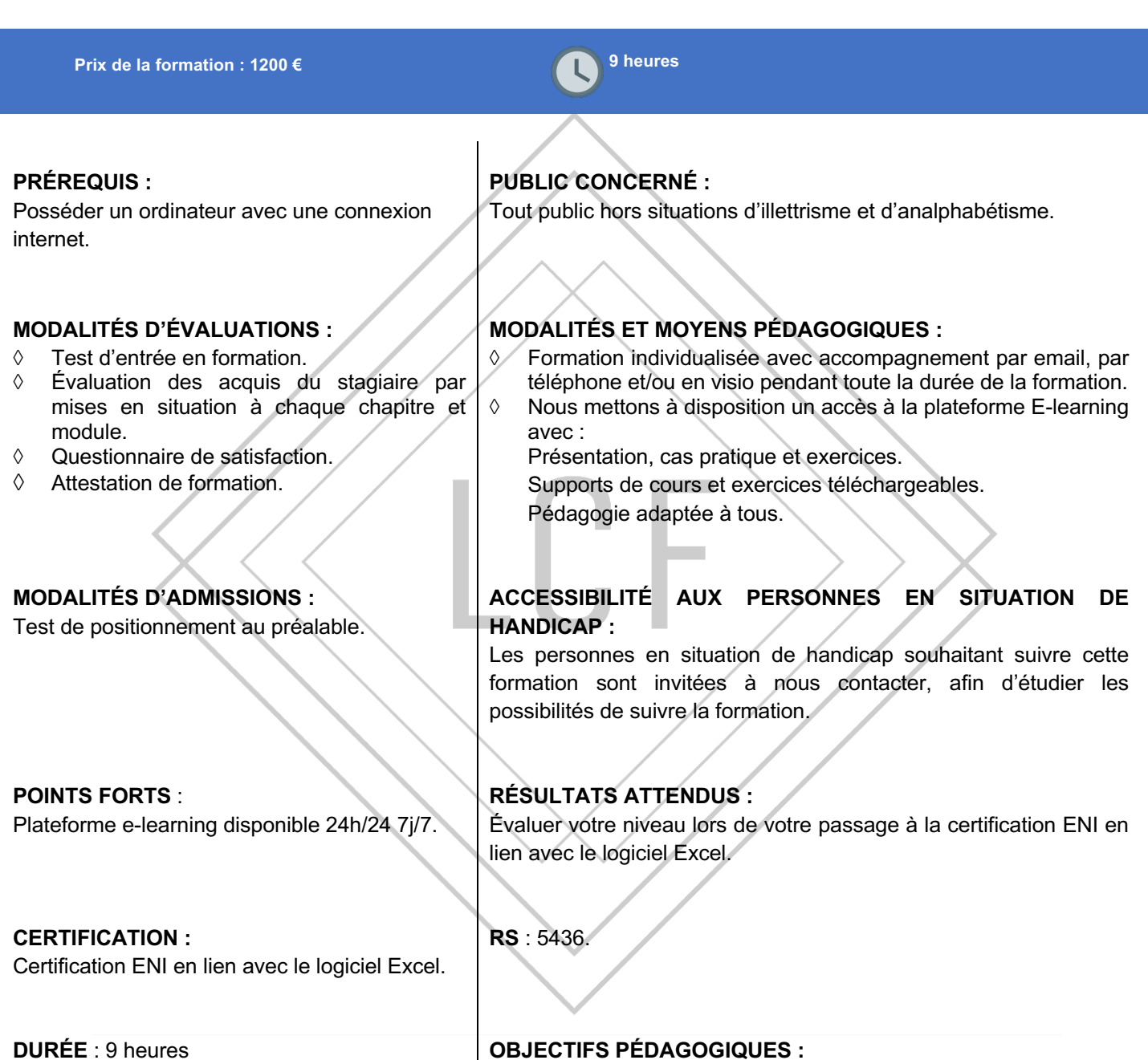

- ◊ Saisir différents types de données.
- ◊ Maîtriser les cellules et les plages de cellules.
- ◊ Les lignes et les colonnes.
- ◊ Faire des calculs simples.
- ◊ La mise en forme.
- ◊ Premières applications.

## LCF >>>>>> Le Campus Français

Programme de Formation **Excel Débutant OL 9h ENI V1**

### **CONTENU DE FORMATION**

#### **Prise en main**

Démarrer et quitter Excel Le fenêtre Excel Ouvrir et enregistrer un classeur Créer un classeur basé sur un modèle

#### **Saisir des données**

Saisir du contenu dans une cellule Saisir des nombres Effacer, modifier le contenu d'une cellule Saisir des dates et des heures

#### **Sélectionner une cellule, une plage de cellule**

Se déplacer à l'aide des touches du clavier Atteindre une cellule rapidement Se déplacer dans les feuilles d'un classeur Sélectionner une plage de cellules Sélectionner des cellules disjointes Sélectionner des lignes ou des colonnes

#### **Les lignes et les colonnes**

Insérer, supprimer une ligne Insérer, supprimer une colonne Modifier la hauteur d'une ligne Masquer, afficher une ligne ou une colonne Modifier la largeur d'une colonne Transposer des lignes en colonnes

#### **Les différents formats**

Saisir des nombres Saisir des dates Saisir des heures Saisir des valeurs monétaires

#### **Calculs simples**

Ecrire une formule dans une cellule Ecrire des formule arithmétiques simple Recopier des formules avec des références relatives Découvrir d'autres formules simples Appliquer sur un cas concret Être plus productif

> LE CAMPUS FRANÇAIS 17 rue de Sancey - Bat Euripole - ZI des Vauguillettes 3 - 89100 Sens N°DA : 27890161289 - Qualiopi : QUA21100041 SIRET 90283508100016 - Code NAF 8559A SAS au capital de 1000€

# $\overline{\text{LCF}}\gg$  Le Campus Français

Programme de Formation **Excel Débutant OL 9h ENI V1**

#### **Les fonctions courantes**

Fonctions statistiques courantes NB(), MOYENNE() Connaître l'ordre de calcul Différencier références relatives et absolues Afficher et imprimer des formules Ecrire une formule de calcul

#### **Mise en forme**

Mettre en forme des données Modifier la position des données Fusionner des cellules Appliquer des bordures aux cellules Modifier la couleur des cellules Reproduire la mise en forme

#### **Premières applications**

Eléments de factures Calcul d'honoraires Grille de rémunération Calculer une évolution

> LE CAMPUS FRANÇAIS 17 rue de Sancey - Bat Euripole - ZI des Vauguillettes 3 - 89100 Sens N°DA : 27890161289 - Qualiopi : QUA21100041 SIRET 90283508100016 - Code NAF 8559A SAS au capital de 1000€<br>Page 3/3